## **Open Video Downloader Crack**

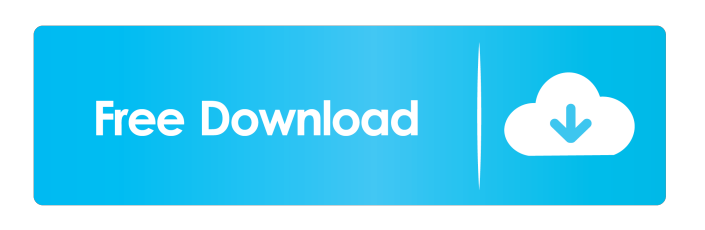

**Open Video Downloader Crack (LifeTime) Activation Code Free Download 2022 [New]**

\* Create an account to download the latest videos from YouTube (more than 90% of videos are available here) \* Video formats: MP4, 3GP, M4V, FLV, SWF, AVI, MPEG, MPG, MOV, WMV and more! \* Supports various streaming sites such as Netflix, Vimeo, VEVO, Amazon Instant Video, Hotstar and much more! \* Streaming is a no-issue issue! \* The download speed is superb! \* No internet connection is required! \* Can be used with the latest Android versions. \* Can be used with the latest IOS versions. \* Support for both mobile phones and tablets. \* A wide range of other cool features included! Open Video Downloader Torrent Download has been successfully downloaded by many users around the world. You can download the application and have it running on your Android

phones, tablets and Windows devices. KEY FEATURES OF OPEN VIDEO DOWNLOADER > A wide range of cool features included  $>$  Video formats: MP4, 3GP, M4V, FLV, SWF, AVI, MPEG, MPG, MOV, WMV and more! > Supports various streaming sites such as Netflix, Vimeo, VEVO, Amazon Instant Video, Hotstar and much more! > Supports various streaming sites such as Netflix, Vimeo, VEVO, Amazon Instant Video, Hotstar and much more! > A wide range of other cool features included > No internet connection is required!  $>$  Can be used with the latest Android versions. > Can be used with the latest IOS versions. > A wide range of other cool features included > For both mobile phones and tablets > For both mobile phones and tablets  $>$  Can be used with the latest Android versions. > Can be used with the latest IOS versions. > Supports various streaming sites such as Netflix, Vimeo, VEVO, Amazon Instant Video, Hotstar and much more! > Supports various streaming sites such as Netflix, Vimeo, VEVO, Amazon Instant Video, Hotstar and much more! > Download speed is superb! > Download speed is superb! > Supports various streaming sites such as Netflix, Vimeo, VEVO, Amazon Instant Video, Hotstar and much more! >

## Supports various streaming sites such as Netflix, Vimeo, VEVO, Amazon Instant Video, Hotstar and much more! > Supports

**Open Video Downloader Free Download (Latest)**

Keymacro 1.1.0.3 is a program to generate macros. Keymacro can be used to generate Windows event macros and batch files. You can use Keymacro to record keyboard events and its actions and reactions and save them into a text file. The text file will be the script. You can then run the script by double clicking on it. A Window that allows you to type in text is opened. You then click the macro button and it is recorded. If you want to edit the script you can click on the edit button and edit the script if required. The script can then be saved if you press the save button. If you want to export the macros for Windows, then you click on the export button. The Window that comes up allows you to select which folder you want to export the macros into. You then click the OK button and you can then start typing the folder location for the macros. Keymacro 1.1.0.3 will only allow you to set macros for the primary Windows key combination. If you want to

have a Macro recorded for Alt, Control, Delete or another key combination, you need to download Keymacro Pro, a separate program that will allow you to do this. Keymacro 1.1.0.3, as mentioned previously, is a program to generate macros. Keymacro 1.1.0.3 is freeware but a licence is required if you want to use it. Keymacro is a professional tool to record keystrokes on the computer keyboard. RIDE Mobile can record rides, not only offline, but also online. Just set up your route and get started. No typing, no clicks, no hassle. RIDE is our revolutionary app for your bike. For the first time ever, it's possible to record your rides online, even for business. We set out to build a free and easy to use application that helps you create your own business. We have kept this goal in mind throughout the development of our app. RIDE is built for the simple rider. Once you're in the application, it's impossible to get lost. The only thing you have to type is your destination. Once you've recorded your ride, you can print it, email it, or do whatever you want with it. It's possible to use RIDE as a general tool for recording trips. You can use it for our regular riders or 77a5ca646e

Open Video Downloader is a simple interface for downloading videos from YouTube and other video sharing websites in different quality and formats. Screenshot: open\_videotxtt\_x64.zip As the name suggests, the following application is actually a GUI, hence the name Open Video Downloader. It serves as an interface for the somewhat popular youtube-dl, but make no mistakes, the package includes all elements needed to actually allow you to download YouTube videos out of the box. It's fast, it's easy to use and definitely user friendly, all wrapped up nicely in a stylish-looking package. If you're looking for a simple YouTube downloader application, you might find what you're looking for here. The interface, the star of the show Now, with this application, since we're dealing with a GUI, our attention should be directed towards the look of the app, not so much taking in account styling, even though it counts, but rather at the distribution of functions and options and the overall clarity of the menus and such. In this regard, the application maintains a simple aspect. All you have to do is paste the link you want to download and the app

will take care of the rest. User-friendly and lightningfast The buttons are clearly labeled and visible. Every element embraces the simplest but stylish look. Select the quality of the video and the destination folder. There's even an option to add subtitles if these are provided. Opt for audio-only if you have no interest in the attached video. Follow the on-screen loading icon to keep track of how much time before your download is ready. The application's interface is simple, stylish and functional. You won't get lost or confused, regardless of how little computer knowledge you may have. Open Video Downloader is a successful interface option for downloading YouTube videos. The fact that it comes packed with the mechanics behind it is also reassuring. You won't spend time trying to find the right app to pair with this GUI. It's all in the box. The interface is simple and will allow even the most inexperienced individuals to get a hold of videos hasslefree. Open Video Downloader is a simple interface for downloading videos from YouTube and other video sharing websites in different quality and formats. The interface, the star of the show Now, with this application, since we're dealing with a GUI, our attention should be directed towards the look of the

## app, not so much taking in account

**What's New In Open Video Downloader?**

Open Video Downloader is an open source application for downloading videos from the most popular video hosting service, YouTube. Once you download a video, you can easily convert it to other video and audio formats. If you want, you can even add subtitles and have the best quality videos at your disposal. Key features:  $[+]$  The application is very easy to use.  $[+]$ The interface is fast, simple and straightforward. [+] Supports nearly all formats. [+] Comes with all tools needed to perform the actual downloading and converting. [+] Downloading videos is free. [+] Comes with an easy to use interface. [+] The developer is actively developing this free, open source app. [+] The application is free for use. [+] The source code for this application is available under the LGPL license. [+] Supports Linux, Windows, Mac OS X, Android, and iOS. [-] Can't convert YouTube videos into other formats. Download link: Open Video Downloader Description: Open Video Downloader is an open source application for downloading videos from the

most popular video hosting service, YouTube. Once you download a video, you can easily convert it to other video and audio formats. If you want, you can even add subtitles and have the best quality videos at your disposal. Key features: [+] The application is very easy to use. [+] The interface is fast, simple and straightforward. [+] Supports nearly all formats. [+] Comes with all tools needed to perform the actual downloading and converting. [+] Downloading videos is free.  $[+]$  Comes with an easy to use interface.  $[+]$ The developer is actively developing this free, open source app.  $[+]$  The application is free for use.  $[+]$  The source code for this application is available under the LGPL license. [+] Supports Linux, Windows, Mac OS X, Android, and iOS. [-] Can't convert YouTube videos into other formats. Download link: Open Video Downloader Description: Open Video Downloader is an open source application for downloading videos from the most popular video hosting service, YouTube. Once you download a video, you can easily convert it to other video and audio formats. If you want, you can even add subtitles and have the best quality videos at your disposal. Key features: [+] The application is very easy to use. [+] The interface is

**System Requirements For Open Video Downloader:**

This is an updated version of my earlier tutorial for Super Smash Bros. Brawl. I decided to update the tutorial because it is now in BETA-testing for the next version of Brawl. This tutorial will work for all versions of Brawl, but I highly recommend you get the game if you haven't already. It is free, and it is fantastic. This tutorial does not have any requirements. You do not need any special software to play this tutorial. You do need to have a gamecube with the ds, an n64, or a wii.

<https://manceverysmu.wixsite.com/uncycmawi/post/notepad-enhanced-crack-activator-mac-win>

<https://eskidiyse.com/index.php/rizomuv-real-space-crack-with-registration-code-pc-windows-2022/>

<https://5gnewshubb.com/2022/06/06/alsedi-pinger-crack/>

<http://uniqueadvantage.info/wp-content/uploads/sharman.pdf>

<https://hormariye.net/wp-content/uploads/2022/06/QuadEdit.pdf>

<http://bariatric-club.net/?p=9161>

<https://www.lichenportal.org/cnalh/checklists/checklist.php?clid=12113>

[https://goodshape.s3.amazonaws.com/upload/files/2022/06/o7gGG6Ncig6M8m6ddvJN\\_06\\_a50c99c5bbd68090c0a6d181bafc86](https://goodshape.s3.amazonaws.com/upload/files/2022/06/o7gGG6Ncig6M8m6ddvJN_06_a50c99c5bbd68090c0a6d181bafc8603_file.pdf) 03 file.pdf

<https://logocraticacademy.org/papilio-label-helper-crack-license-keygen-download-for-pc/>

[https://battlefinity.com/upload/files/2022/06/M2sXvE8giXQQsR1lK4IR\\_06\\_a50c99c5bbd68090c0a6d181bafc8603\\_file.pdf](https://battlefinity.com/upload/files/2022/06/M2sXvE8giXQQsR1lK4IR_06_a50c99c5bbd68090c0a6d181bafc8603_file.pdf)